## **Excel 2013 Manual**

Thank you very much for downloading excel 2013 manual.Most likely you have knowledge that, people have look numerous times for their favorite books bearing in mind this excel 2013 manual, but stop taking place in harmful d

a fine book afterward a mug of coffee in the afternoon, on the other hand they juggled taking into consideration some harmful virus inside their computer. excel 2013 manual is to hand in our digital library an online entra manual is universally compatible past any devices to read.

Excel 2013 Tutorial: A Comprehensive Guide to Excel for Anyone Tutorial - Excel 2013 - 10 Things you must know Tutorial - Excel 2013 VLOOKUP Excel VBA Beginner Tutorial How to insert Header and Footer in Excel: Tutorial Excel Power Query Course: Power Query Tutorial for BeginnersMicrosoft Excel 2013 Tutorial for Beginners II How to Use Excel Part 1 AS Excel Part 1 MS Excel 2013 Tutorial FOR BEGINNERS PART 1 How to use Excel formulas. char Microsoft Excel 2013 Intermediate Tutorial Video | MOS Certification Training

Microsoft Excel 2013 Tutorial - 14 - Format Painter and Protecting WorkbooksMicrosoft Excel Tutorial - Beginners Level 1 How to make Macro enabled Form in Excel Sheet? In How To Create A Dynamic General Journal \u0026 Accounts Register In Excel

Excel Data Analysis: Sort, Filter, PivotTable, Formulas (25 Examples): HCC Professional Day 2012

11 HOUR!Top 15 Advanced Excel 2016 Tips and Tricks Excel Macro Class 1 - Getting Started Programming Macros Excel Tutorial | 20 Tricks \u0026 Shortcuts That Can Make Anyone An Excel 2013: Creating and Opening Workbooks Mic Ture Saving and Sharing Workbooks Creating Professional Invoice in Excel 2013 Statistical Analysis #01: Using Excel 2013 Statistical Analysis (100 Examples) Excel 2013 Manual query excel 2013 turorial Gantt Chart Excel Tut This manual provides instructions with the fundamental spreadsheet features of Microsoft Excel Topics covered in this document 2013, become more will help you proficient with the Excel application. Specific focuses include

**Microsoft Excel 2013 - King County Library System** 1. Click on the Windows Start button 2. Choose All Programs then Microsoft Office 2013 followed by Excel 2013 followed by Desktop (create shortcut). Youll then be able to load Excel using the icon on the Desktop.

**Microsoft Excel 2013 A Beginners** Guide 2013 EXCEL TRAINING MANUAL ... EXCEL TRAINING MANUAL 3.1 ADVANTAGES OF CONDITIONAL FORMATTING Make the feature easier. We wanted to make it much easier for users to find the feature, to add conditional formats to their wor

**How to Manually Create a Pivot Table in Excel 2013 - dummies** 2013 Excel Manual; 2013 Chev Lexor Manual; 2013 Ascent Manual; 2013 Pursuit Manual; 2011 Excel Manual; 2011 Excel Manual; 2010 Plateau Manual; 2002-2010 Ford Excel Manual; 2008 Ford Excel Manual; 2007 Ford Excel Manual; 20

## **Microsoft Excel 2013 Fundamentals Manual**

to know what changed in Excel 2013. If yoully be been using Excel 2003, youll want to know where to find the Excel 2003 commands and toolbar buttons on the ribbon. We have many free resources to help you learn Excel 2013,

## **Microsoft Office 2013 User Guide**

Excel 2013 Quick Start Guide. Excel 2013 More... Less. Work anywhere from any device with Microsoft 365. Upgrade to Microsoft 365 to work anywhere with the latest features and updates. Upgrade now. If youllre new to Excel

The Office 2013 VBA Documentation download provides an offline version of the Visual Basic for Applications (VBA) developer reference for each of the Office client applications, as well as the VBA reference content shared **Download Office 2013 VBA Documentation from Official ...**

The worldlls most popular spreadsheet program is now more powerful than ever, but itlls also more complex. Thatlls where this Missing Manual comes in. With crystal-clear explanations and hands-on examples, Excel 2013: The

**Excel 2013: The Missing Manual [Book] - O'Reilly Media** Estimados amigos pongo a su disposición un manual de Excel 2013 Básico, adecuado por nosotros y que contiene lo necesario para conocer desde un inicio el manejo de este interesante programa. Espero sea de su agrado y como

**Manual de Excel 2013** Archivo Excel All you need to do is download the training document, open it and start learning Excel 2013 for free. This tutorial has been prepared for the beginners to help them understand basic Excel 2013 Office. After completing this

**Excel 2013 Quick Start Guide - Excel - support.microsoft.com**

Excel organizes a data sheet by numbering the rows and lettering the columns. To select an entire row: Select the number of the row To select an entire column. Selecting Multiple Rows and Columns To select multiple rows or

**Microsoft Excel Manual - Administration and Finance**

To review Excel 2013 basics, go to kcls.org/techtutor, select Excel Level 1 from the drop-down menu of classes and click [Manual]. Formulas and Functions. To get the most from Excel, you must understand formulas and functi

#### **EXCEL TRAINING MANUAL**

Also, for the first time, Excel 2013 supports analyzing data from multiple related tables on a worksheet. If the data in new pivot table youll creating is to be analyzed along with another existing pivot table, be sure to

**Download Manuals | Pleasure-Way Industries: Class B ...**

Microsoft Excel 2013 is a program that allows you to discover and reveal the insights hidden in your documents data. You can access, edit and view documents, perform complex analyses quickly, summarize your data with previ

Beginning Level (Color) Student training manual designed for instructor-led computer training. Can also be used as a self-paced tutorial for learning the basic concepts of Microsoft Excel 2013. To download the exercise-fil Norksheet Basics Excel Basics (Screen, Menu) Navigating Within a Worksheet Changing the View Using Help Entering, Editing, Deleting & Filling formulas Auto Fill Using the Spell Checker Saving, Opening & Printing Workbooks Formatting (Alignment, Attributes, Borders) Inserting & Deleting Rows/Columns Using Built-In Functions Cell Formats The Format Painter Working with Charts Absolute Addressing Creating Templates

## **Microsoft Excel 2013 (free version) download for PC**

Excel 2013 is a powerful spreadsheet program designed for professional use across a range of industries. The program is part of the larger Microsoft Office package. That means it is easy to import and export data between o

**Microsoft Excel - Free Download**

This ILT Series course will familiarize students with spreadsheet terminology and the fundamental concepts of Microsoft Excel 2013, including identifying Excel 2013, including identifying Excel window components, navigatin and how to work with ranges, rows, and columns. Students will also learn how to use simple functions, and how to use simple functions, and work with graphics. Finally, they will review worksheet data. The Axzo Edition of t in Microsoft Excel. We?ve listened carefully to customer feedback on the content, and redesigned the course to flow better in the classroom. Setup is clean and simple, examples relevant, and extraneous content gone.

#### **[PDF] Microsoft Excel 2013 Tutorial**

Excel 2013: The Missing Manual Matthew MacDonald. 4.3 out of 5 stars 39. Paperback. \$16.42. Only 5 left in stock - order soon. Access 2013: The Missing Manual (Missing Manuals) Matthew MacDonald. 4.2 out of 5 stars 70. Pap

**Office 2013: The Missing Manual (Missing Manuals): Conner ...**

The worldlls most popular spreadsheet program is now more powerful than ever, but itlls also more complex. Thatlls where this Missing Manual comes in. With crystal-clear explanations and hands-on examples, Excel 2013: The

The worldls most popular spreadsheet program is now more powerful than ever, but itlls also more complex. Thatlls where this Missing Manual comes in. With crystal-clear explanations and hands-on examples, Excel 2013: The M to analyze your data, from writing your first formula to charting your results. Illustrate trends. Discover the clearest way to present your data using Excells new Quick Analysis feature. Broaden your analysis. Use pivot t the new Excel Web App. Share your worksheets. Store Excel files on SkyDrive and collaborate with colleagues on Facebook, Twitter, and LinkedIn. Master the new data model. Use PowerPivot to work with millions of rows of dat

The worldls most popular spreadsheet program is now more powerful than ever, but itlls also more complex. Thatlls where this Missing Manual comes in. With crystal-clear explanations and hands-on examples, Excel 2013: The M to analyze your data, from writing your first formula to charting your results. Illustrate trends. Discover the clearest way to present your data using Excells new Quick Analysis feature. Broaden your analysis. Use pivot t the new Excel Web App. Share your worksheets. Store Excel files on SkyDrive and collaborate with colleagues on Facebook, Twitter, and LinkedIn. Master the new data model. Use PowerPivot to work with millions of rows of dat

Intermediate Level (Color) Student training manual designed for instructor-led computer training. Can also be used as a self-paced tutorial for learning the intermediate concepts of Microsoft Excel 2013. To download the ex 2013 Intermediate (6-8 hours): Find/Replace Using Block Names Working With Dates Advanced Functions Creating a Database Sorting Records AutoFilter & Custom Filters Worksheets Breezing Panes Splitting the Screating an Array Comments Conditional Formatting Formatting Shortcuts Custom Formats

# challenging students to find efficient and effective solutions. Important Notice: Media content referenced within the product description or the product text may not be available in the ebook version.

Get more out of Microsoft Excel® 2013: more productivity and better answers for greater success! Drawing on his unsurpassed Excel 2013 In Depth is the fastest, best way to master Excel 2013 Is full power; get comfortable w nost valuable new features. Then, learn how to Build more trustworthy, error-resistant, flexible, extensible, intelligent, and understandable spreadsheets Get more productive with Excel 2013 Is most valuable new features. antractive, consistent formats Master every function youll ever need,- including powerful new web services functions Solve real-world business intelligence analysis problems Create stunningly intuitive maps, dashboards, an pages and online surveys Automate repetitive functions using Excel macros Supercharge your workbooks with new apps from the Excel App Store Like all In Depth books, Excel 2013 In Depth delivers complete coverage with detai

Advanced Level (Color) Student reference manual designed for instructor-led computer training. Can also be used as a self-paced tutorial for learning the advanced concepts of Microsoft Excel 2013. To download the exercise-2013 - Advanced (6-8 hours): Creating Outlines Pivot Tables & Pivot Charts Advanced Chart Options Adding Clipart, Graphic Files, AutoShapes Adding Word Art Using the Goal Seeker Creating Scenarios Adding with Styles Custom

Describes the features of the software program, including writing formulas, presenting data visually, linking worksheets, using PivotTables, and collaborating online.

With proven pedagogy that emphasizes critical-thinking, problem-solving, and in-depth coverage, New Perspectives helps students develop the Microsoft Office 2013 skills they need to be successful in college and beyond. Upd Thes helps students navigate Windows 8. As always, New Perspectives improves learning outcomes and transference of skills by helping students understand why what they're learning is important. Important Notice: Media conte

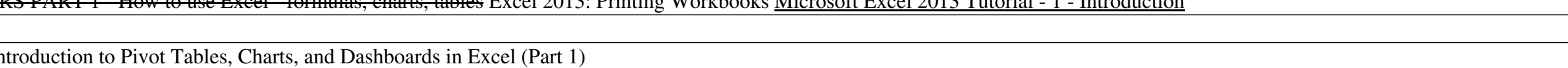

SUCCEEDING IN BUSINESS WITH MICROSOFT OFFICE EXCEL 2013 prepares your students to solve business problems by moving beyond the basic point and click skills to think critically about realistic business situations. When stud